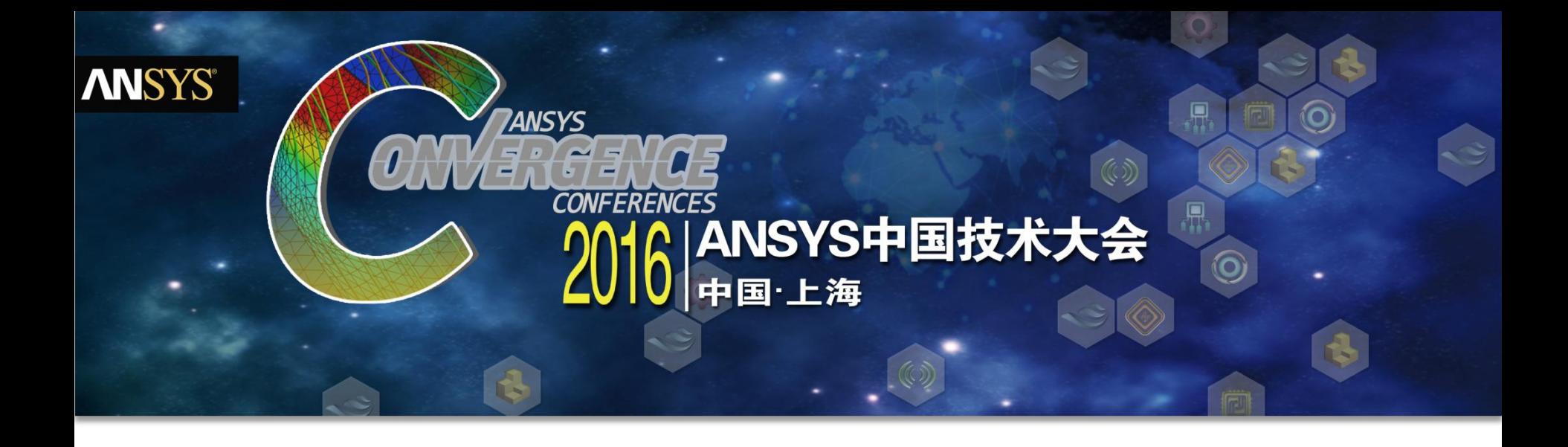

# **基于Fluent二次开发的整车热管理计算**

• 王猛

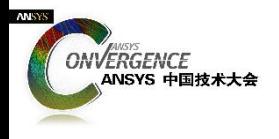

- **热管理计算是什么**
- **为什么二次开发**
- **基本思路**
- **实现方法**
- **效果验证**
- **展望**

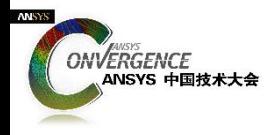

## **什么是热管理计算**

#### 通过计算获得车辆发动机舱与下车体温度场和速度场

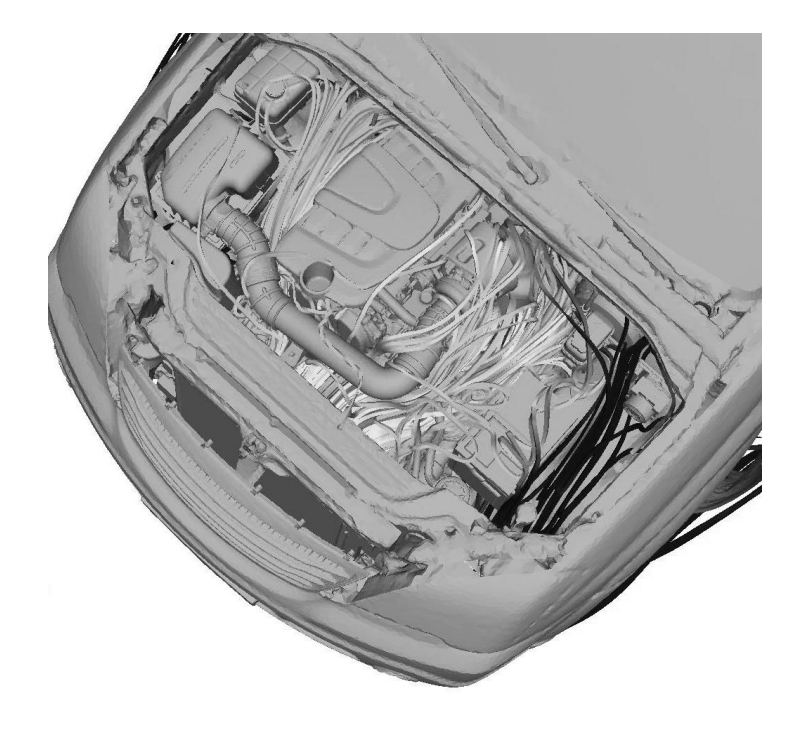

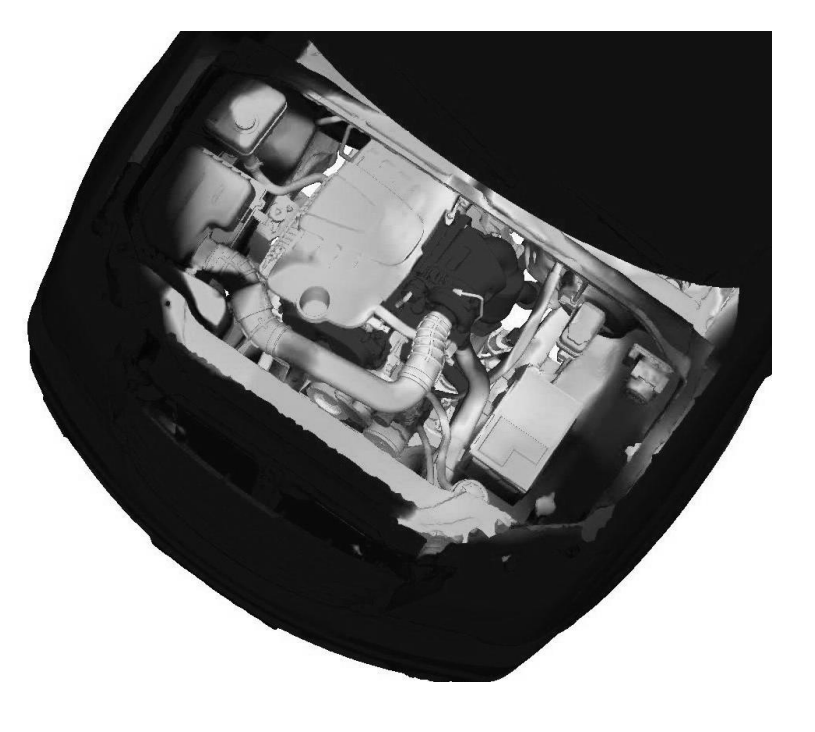

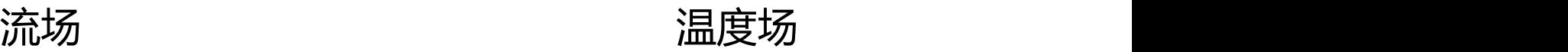

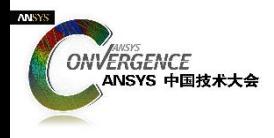

### **为什么二次开发**

- **边界加载过程,复杂、费时、费力、易出错**
	- 产生的原因
		- 模型大、数据多
		- 同一模型中,模型边界种类多:零件多达百个、边界种类繁多、模型关系复杂……
		- 不同模型间,模型间变化复杂:冷却模块数量、排气系统变化、零部件变化……
- **简单一个setting文件,无法满足多变的边界需求**
- **重复加载边界,对工程师的能力改善和工作推动意义不大**

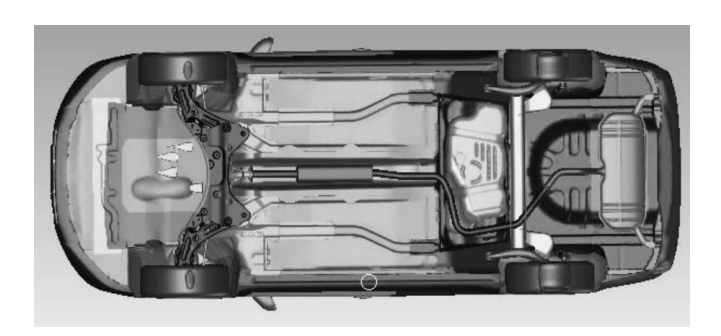

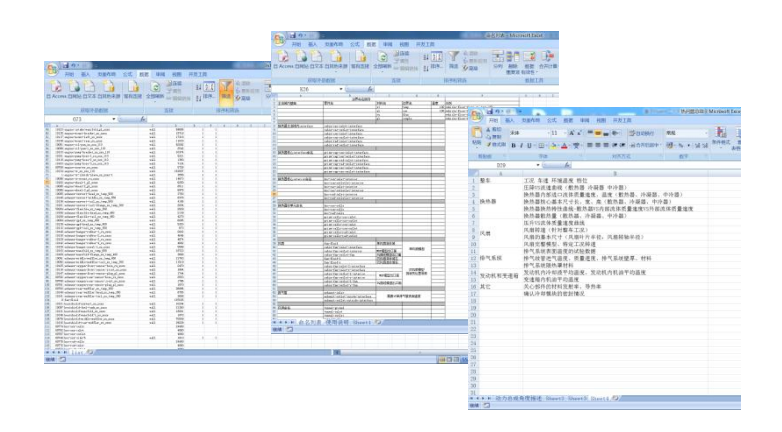

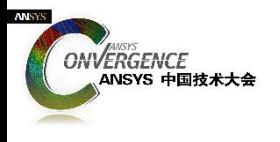

**基本思路**

- **什么是Journal文件**
	- TUI是Fluent自带的一种解释性语言,Fluent通过读取写入TUI命令流的Journal文档 实现相应的功能。
		- 优点 简单易懂
		- 缺点 容错性差
- **Journal文件的工作流程 以温度单位调整为例**

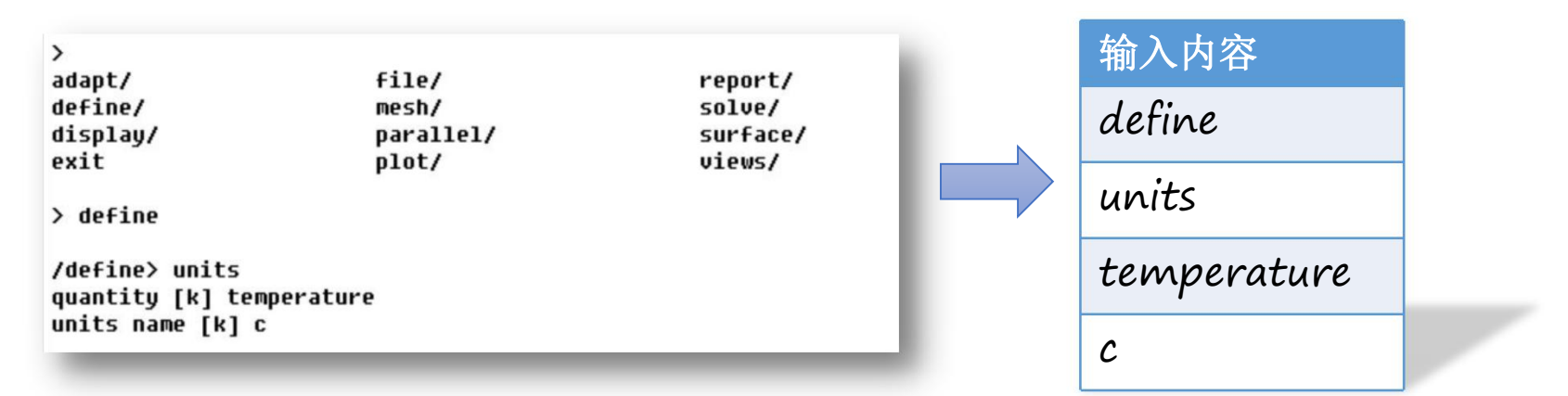

• **基于Journal文件进行二次开发,实现加载自动化**

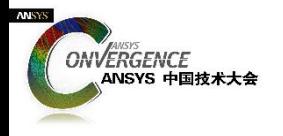

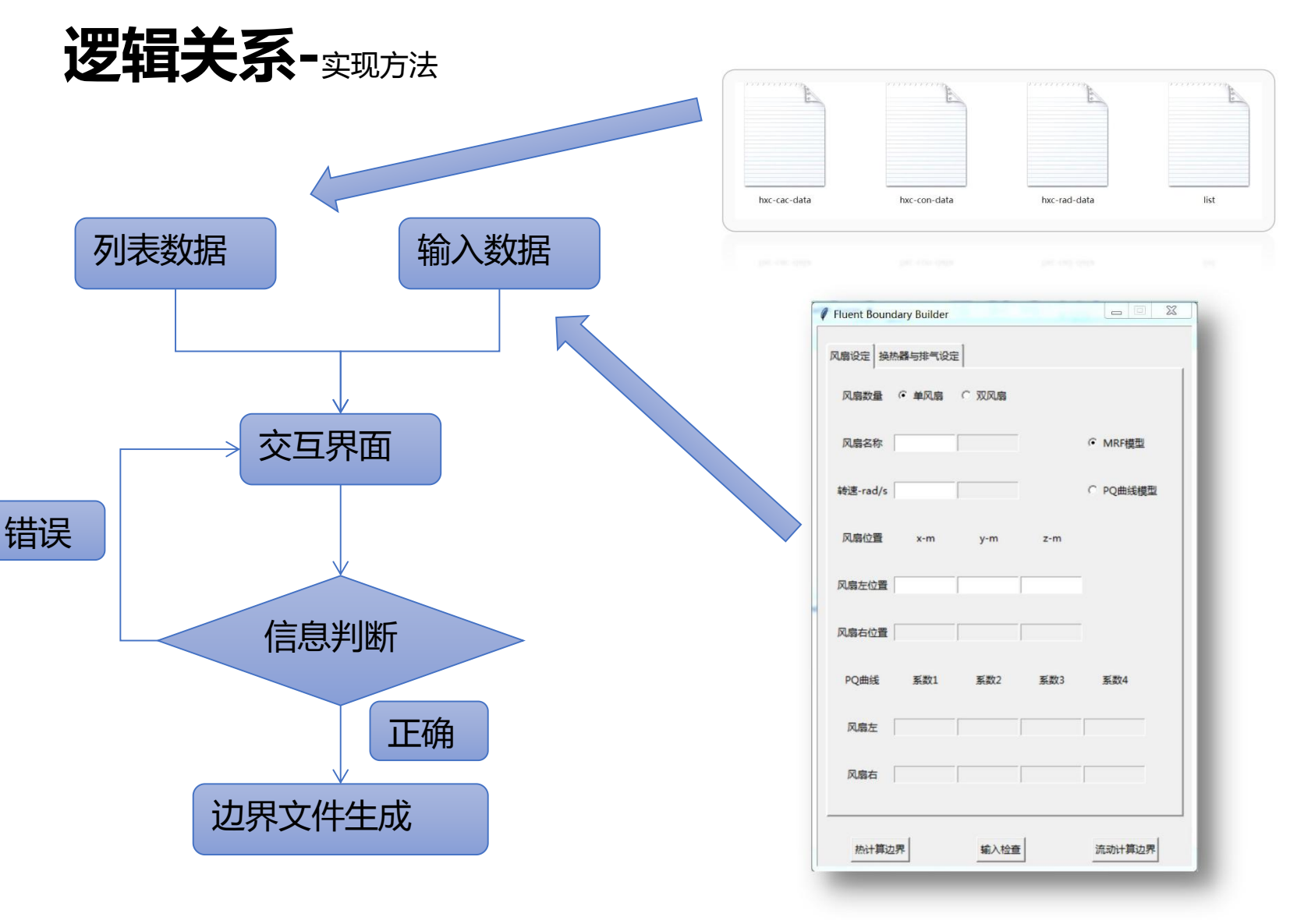

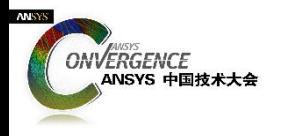

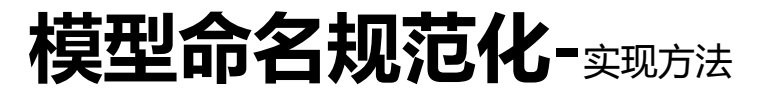

#### • **原因**

- 程序调用
- 模型设定
- 结果处理
- **示例**
	- 区域名+零件命名+边界类型

exhaust-rear-muffler-tail\_st\_temp\_600

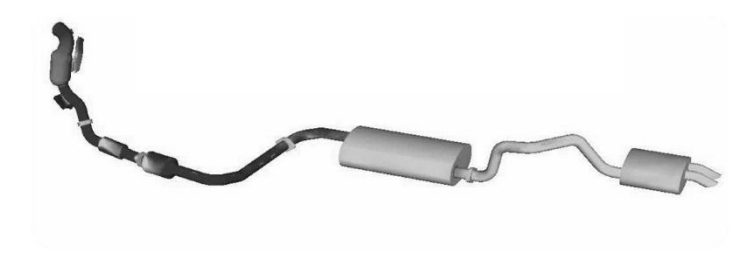

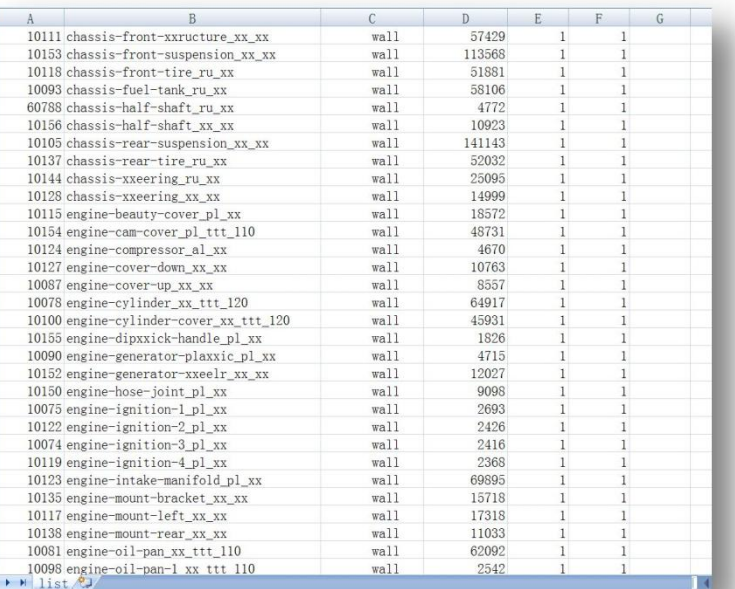

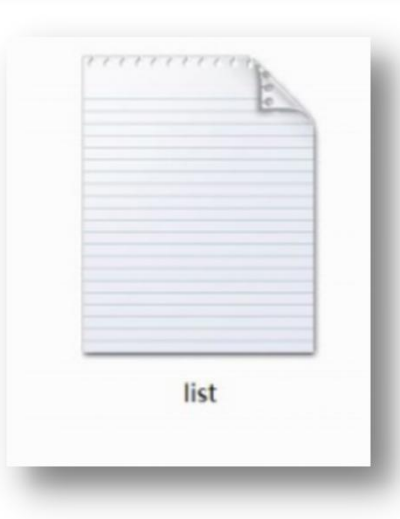

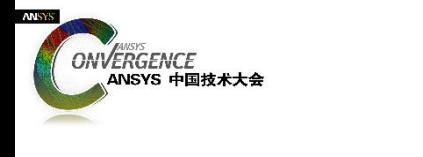

参数输入-实现方法

### • **示例**

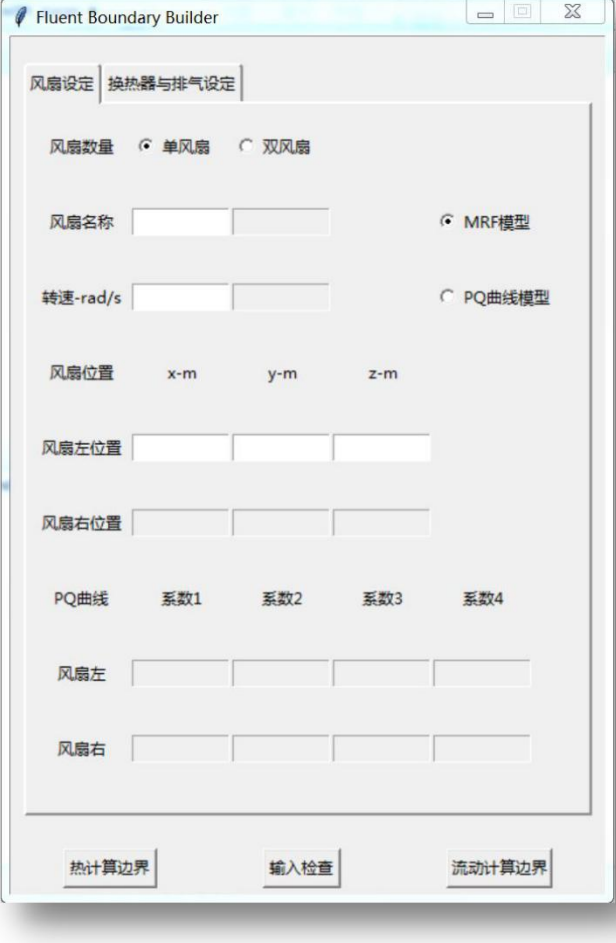

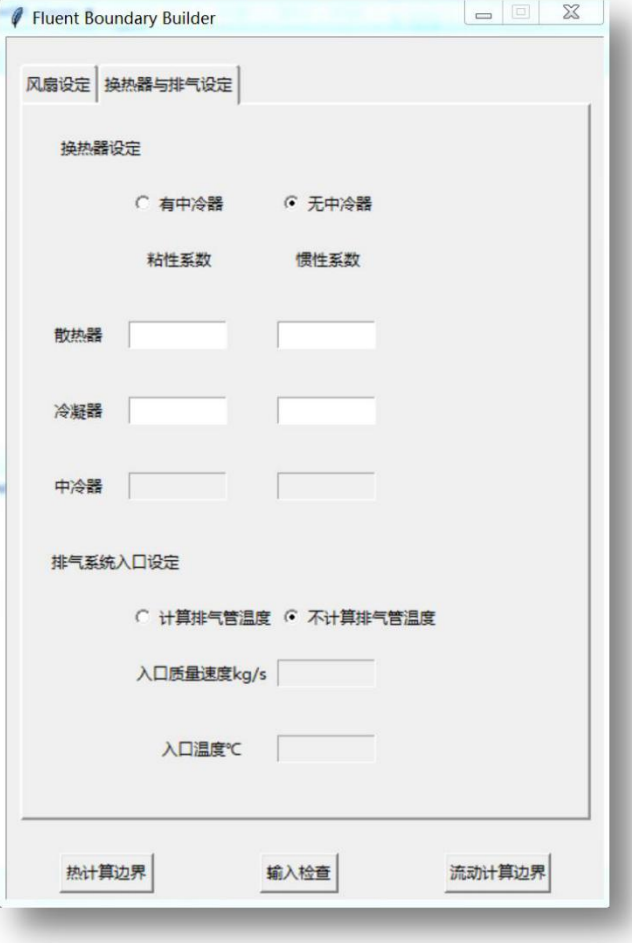

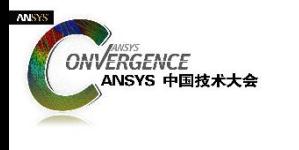

### 数据检测- 实现方法

- **原因**
	- Journal文件容错性差
	- 保证后续Journal文件的正确性
- **方法**
	- 拆分与匹配
- **示例**
	- engine-tr-clutch-slave\_st\_flux
	- Materials\_list=[ru,pl,al,st]
	- Boundary\_list=[temp,con,flux,couple]

名称有误: engine-tr-clutch-slave\_sst\_flux<br>查输入名称列表文件 list.txt \*\*\*\*\*\*\*\*\*\*\*\*\*\*\*\*\*\*

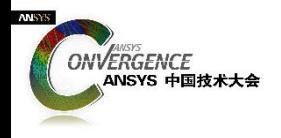

# **Journal文件生成-**实现方法

#### • **方法**

- 针对每类加载建立一个生成函数
	- 不带参输出,比如 :模型缩放、单位调整……
	- 带参输出,比如 :入口边界、温度边界……
- 建立正确加载顺序

#### • **示例**

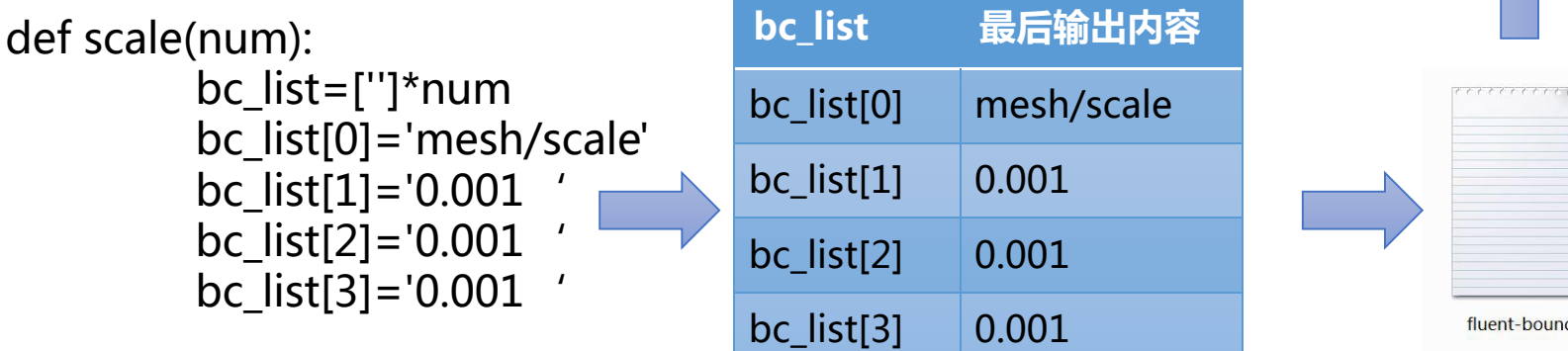

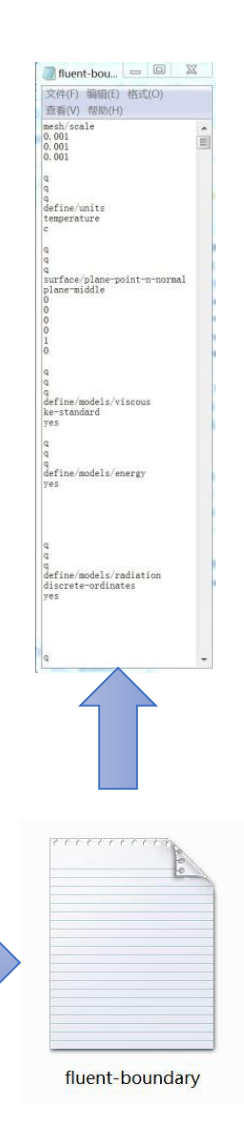

**bc\_list 最后输出内容**

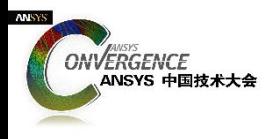

### **验证效果与小结**

### • **加载速度快、准确性高、稳定性好**

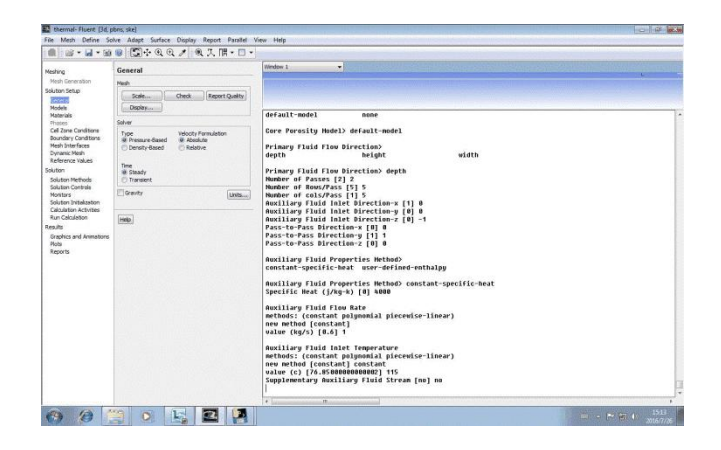

- **问题的程序本质**
	- TXT文档的读取、识别、判断、规范输出
	- CAE/CFD计算可借鉴

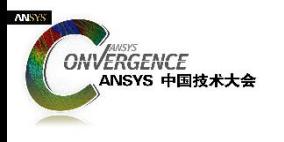

**展望**

#### • **建模过程**

- 第一步 边界加载
- 第二步 网格搭建
	- 体网格搭建
	- 面网格搭建

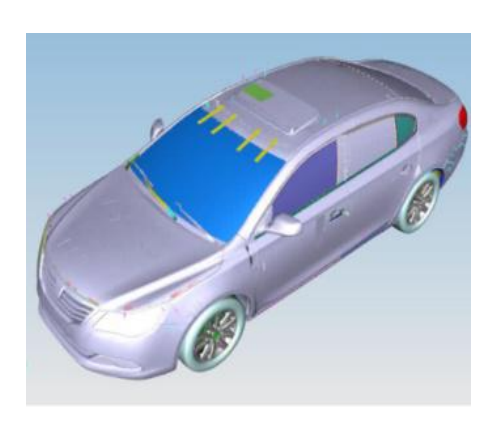

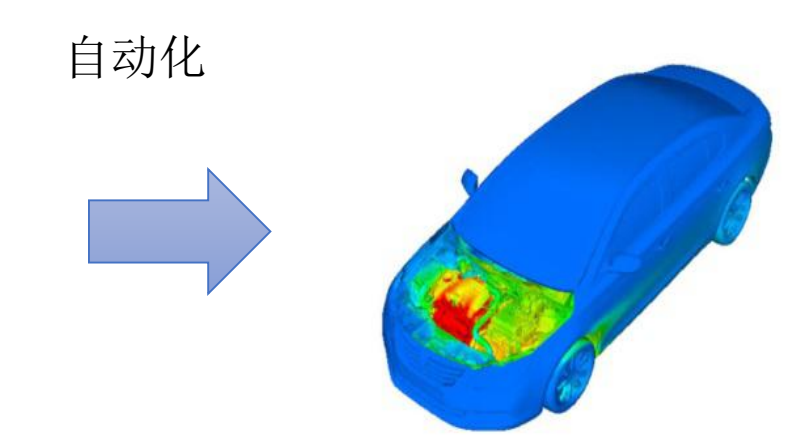

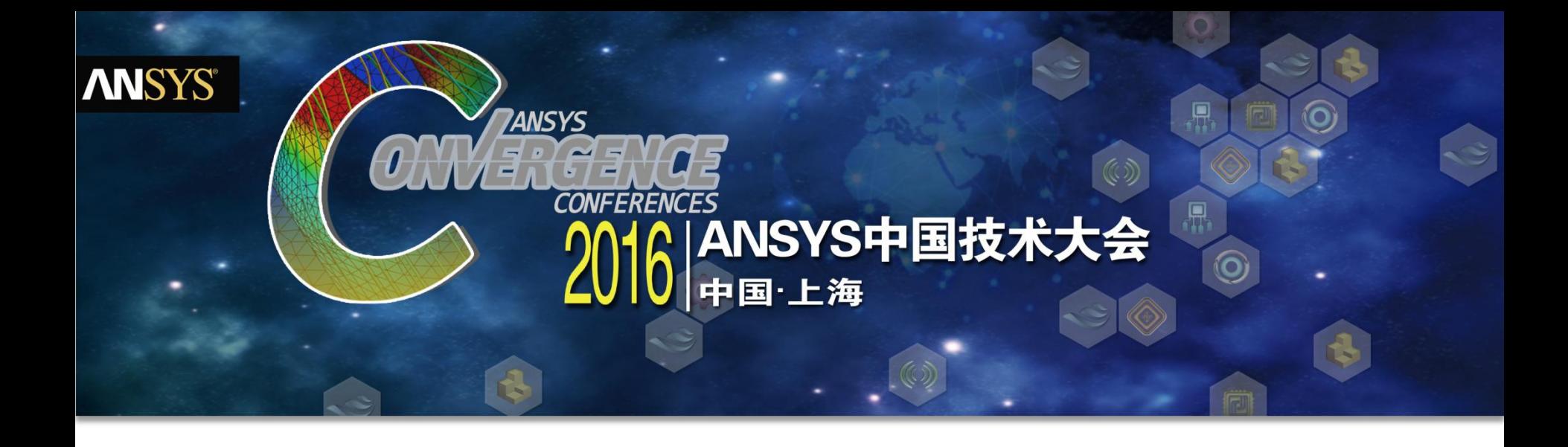

# 感谢聆听